# **Scribus User Manual**

Getting the books **Scribus User Manual** now is not type of challenging means. You could not deserted going subsequent to books hoard or library or borrowing from your friends to contact them. This is an completely simple means to specifically acquire guide by on-line. This online revelation Scribus User Manual can be one of the options to accompany you bearing in mind having additional time.

It will not waste your time. consent me, the e-book will enormously express you additional situation to read. Just invest little period to log on this on-line pronouncement **Scribus User Manual** as skillfully as evaluation them wherever you are now.

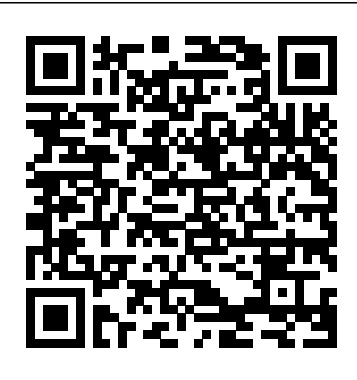

*Netbooks: The Missing Manual* LULU Publishing

Pro Freeware and Open Source Solutions for Business is a practical guide for the small business owner seeking viable alternative to expensive commercial software packages and subscriptions. This comprehensive look at the powerful alternatives to expensive proprietary software provides an illustrated overview of nocost software solutions. In this book you will find free and open source solutions for office productivity, PDF creation, accounting, image editing and graphic design, desktop publishing, 3D design, CAD, audio and video editing, website and blog creation, customer relationship management, point of sale, networking and security, and alternatives to the Windows and Macintosh operating systems. This guide helps free the cost-conscious business owner from the bonds of

expensive proprietary software by exploring the free and powerful alternatives that exist. You can save a substantial sums of money by replacing just a few commercial software titles with free and open source solutions. Learn how with Pro Freeware and Open Source Solutions for Business today.

**Manual Básico de Scribus** No Starch Press The World Naked Bike Ride is a global protest against oil dependency and urban pollution, promoting greater cycling safety on our roads, and encouraging body freedom for everyone. This book visually describes the environmental awareness event that is the WNBR, the history of how it started, the people who take part, and the motivations behind this very public and urgent demonstration. Including 250 photographs and images. Written and compiled by Richard Foley. With a foreword by Conrad Schmidt. Inkscape Independently Published

Open source software, also known as free software, now offers a creative platform with world-class programs. Just ask the people who have completed high-quality

projects or developed popular web 2.0 sites using open source desktop applications. This phenomenon is no longer underground or restricted to techies—there have been more than 61 million downloads of the Audacity audio editor and more than 60 million downloads learn how to design and improve their skills as of the GIMP for Windows photographic tool from SourceForge.net alone. Crafting Digital Media is your **Crafting Digital Media** Adobe Press foundation course in photographic manipulation, illustration, animation, 3D modelling, publishing, recording audio and making music, DJ'ing, mixing and mastering audio CDs, video editing and web content delivery. Every technique described in the book can be achieved on GNU/Linux, but many of the applications covered run on Windows and Mac many more By the end of your journey with OS X as well. New to GNU/Linux and a little daunted? Don't worry—there's a step-by-step tutorial on Ubuntu for either temporary use or permanent installation. If you are a creative type who wants to get started with open source software or an existing GNU/Linux user looking to explore this category of programs, this is the book for you! Realize your own personal projects and creative ambitions with the tools this book will place at your

### fingertips. **Expanding Horizons Through Creative Expressions** Naktiv

Throughout the seven editions of this book, Harrower has successfully deconstructed the process of laying out newspaper pages. For journalism students and professionals alike, countless designers have used this book to visual communicators. Harrower's unique voice and quirky sense of humor are still very much alive in the seventh edition.

Learn how to build your own multimedia workstation, and how to use it! Slackermedia is a multimedia guidebook for people looking to get away from operating systems that tell them what they can or can't do in their art. But it doesn't stop there! In this volume, you'll find detailed guides on the most important multimedia applications on Linux today: the Kdenlive video editor and the Qtractor digital audio workstation. You'll also get tips and resources on other great multimedia applications of Linux, like Blender, Audacity, Jamin, CALF, LADSPA, GIMP, Inkscape, ffmpeg, sox, Qsynth, fluidsynth, soundfonts, Xsynth, whySynth, QJack Control, Font Matrix, and many Slackermedia, you'll know everything you need to know to create original multimedia content and any kind of digital art on the powerful, free operating system of GNU Linux. So put your nerd glasses on, roll up your sleeves, and prepare yourself for creativity like you've never experienced.

**The Book of GIMP** Independently Published Some people have a defining moment, others have a defining trait or work. I have nothing of the sort but just a dream that one day something that I say or do will make a positive difference in the mind or heart of someone else. This is a transformative book and it is meant to make you laugh, cry, think, smile, become angry, and go through a variety of emotions as the words on the page unravel before your eyes. This book, like the butterfly on the front cover represents a transformation.

Scribus is a popular open source Desktop Publishing software. Users who want to get a full control of the layout of their manuscript should read this book. This book covers all the basic concepts involved in creating Page Layout using Desktop Publishing software. Even though the software used is Scribus, the concept is rather universal and can be applied to other software like Adobe in Design also. **Euclidean Geometry in Mathematical Olympiads** Packt Publishing Ltd Fuses design fundamentals and software

*Scribus* Hodder Education

training into one cohesive book! The only book to teach Bauhaus design principles alongside basic digital tools of Adobe's Creative Suite, including the recently released Adobe CS4 Addresses the growing trend of compressing design fundamentals and design software into the same course in universities and design trade schools. Lessons are timed to be used in 50-minute class sessions. Digital Foundations uses formal exercises of the Bauhaus to teach the Adobe Creative Suite. All students of digital design and production—whether learning in a classroom or on their own—need to understand the basic principles of design in order to implement them using current software. Far too often design is left out of books that teach software. Consequently, the design software training exercise is often a lost opportunity for visual learning. Digital Foundations reinvigorates software training by integrating Bauhaus design exercises into semester of book design instruction plus a tutorials fusing design fundamentals and core Adobe Creative Suite methodologies. The result is a cohesive learning experience. Design topics and principles include: Composition; Symmetry and Asymmetry;

their work published and who wants to have Elements of Motion. Digital Foundations is Gestalt; Appropriation; The Bauhaus Basic Course Approach; Color Theory; The Grid; Scale, Hierarchy and Collage; Tonal Range; an AIGA Design Press book, published under Peachpit's New Riders imprint in partnership with AIGA, the professional association for design.

Empirical Research for Software Security Peachpit Press

Developing secure software requires the integration of numerous methods and tools into the development process, and software design is based on shared expert knowledge, claims, and opinions. Empirical methods, including data analytics, allow extracting knowledge and insights from the data that organizations collect from their processes and tools, and from the opinions of the experts who practice these processes and methods. This book introduces the reader to the fundamentals of empirical research methods, and demonstrates how these methods can be used to hone a secure software development lifecycle based on empirical data and published best practices. *Beginning Programming with Python For Dummies* Apress

Book Design Made Simple gives DIY authors, small presses, and graphic designers--novices and experts alike--the power to design their own books. It's the first comprehensive book of its kind, explaining every step from installing Adobe(R) InDesign(R) right through to sending the files to press. For those who want to design their own books but have little idea how to proceed, Book Design Made Simple is a publishing class rolled into one. Let two experts guide you through the process with easy step-bystep instructions, resulting in a professionallooking top-quality book *The Graphic Designer's Digital Toolkit*

## Otolaryngology online

Netbooks are the hot new thing in PCs -- small, inexpensive laptops designed for web browsing, email, and working with web-based programs. But chances are you don't know how to choose a netbook, let alone use one. Not to worry: with this Missing Manual, you'll learn which netbook is right for you and how to set it up and use it for everything from spreadsheets for work to hobbies like gaming and photo sharing. Netbooks: The Missing Manual provides easyto-follow instructions and lots of advice to help you: Learn the basics for using a Windows- or Linux-based netbook Connect speakers, printers, keyboards, external hard drives, and other hardware Get online using a wireless network, a public network, broadband cards, or dial-up Write email, browse the Web, transfer bookmarks, and add tools to your web browser Use business tools like Google Docs and Office for Netbooks Collaborate with others online via instant messaging Edit and share photos, play games, listen to music, and watch TV and movies online You'll also learn about webbased backup and storage, staying secure online become your one-stop guide to just about -- especially when using wireless networks - and tips for troubleshooting. Netbooks point to the future of computing, and Netbooks: The Missing Manual will show you how to get there.

**Create, Share, and Save Money Using Open-Source Projects** Alberto García Briz "'Scribus: the official manual' is the most comprehensive source of information regarding Scribus, the premier open source desktop publishing (DTP) software program." ; "... [also] contains important information about DTP concepts, fonts and typography, color management, the PDF file format, and many other important topics integral to commercial layout and printing."--Back cover. *Beginning Pixlr Editor* FLES Books Ltd Aprende a manejar esta fantá stica herramienta gratuita de maquetación para crear tus publicaciones con un acabado profesional. **The Lazy Genius Way** Lulu.com

GIMP is a free alternative to Adobe Photoshop with tons of professional-grade features. But with so many powerful tools and menu options, GIMP can be difficult to master. Whether you're struggling to get started or trying to master some of GIMP's more complex features, you'll find the answers you're looking for in The Book of GIMP. The tutorials in the first half of the book walk you through essential GIMP skills, like resizing and cropping images, touching up spots and scratches, and customizing your work area. Illustrated, step-by $step$  instructions show you how  $to -Im$  prove the lighting and composition of images - Remove distortions and noise to make old and damaged photos look like new –Create stunning panoramas and digital collages using a series of photos - Make, edit, and export custom textures, logos, and animated GIFs –Work with selections, channels, and masks to edit images like a pro- Create colorful digital art, layer by layer The book's second half offers a comprehensive reference to GIMP's many features, including color balancing, masks, filters, and plug-ins. You'll find tools described in unparalleled detail, with coverage of nearly every option and parameter. With illustrated tutorials and detailed references, The Book of GIMP is sure to everything GIMP.

#### *The World Naked Bike Ride* Apress

Endorsed by Cambridge Assessment International Education. Develop computational thinking and programming skills with complete coverage of the latest syllabus from experienced examiners and teachers. - Follows the order of the syllabus exactly, ensuring complete coverage - Introduces students to self-learning exercises, helping them learn how to use their knowledge in new scenarios -

Accompanying animation files of the key concepts are available to download for free online. www.hoddereducation.co.uk/cambridgeextras-1 - Answers are available on the Teacher's CD. This book covers the IGCSE (0478), O Level (2210) and US IGCSE entry (0473) syllabuses, which are for first examination 2015. It may also be a useful reference for students taking the new Computer Science AS level course (9608).

#### **Slademedia** CRC Press

This is a challenging problem-solving book in Euclidean geometry, assuming nothing of Topics covered included cyclic quadrilaterals, power of a point, homothety, triangle centers; along the way the reader will meet such classical gems as the ninepoint circle, the Simson line, the symmedian and the mixtilinear incircle, as well as the theorems of Euler, Ceva, Menelaus, and Pascal. Another part is dedicated to the use of complex numbers and barycentric coordinates, granting the reader both a traditional and computational viewpoint of the material. The final part consists of some more advanced topics, such as inversion in the plane, the cross ratio and projective transformations, and the theory of the complete quadrilateral. The exposition is friendly and relaxed, and accompanied by over 300 beautifully drawn figures. The emphasis of this book is placed squarely on the problems. Each chapter contains carefully chosen worked examples, which explain not only the solutions to the problems but also describe in close detail how one would invent the solution to begin with. The text contains a selection of 300 practice problems of varying difficulty from contests around the world, with extensive hints and selected solutions. This book is especially suitable for students preparing for national or international mathematical olympiads or for teachers looking for a text for an honor class.

## **Create Book Covers with Scribus 1. 4. 0 and Gimp 2. 6. 11** Prentice Hall

For many schools in today's economy, money is tight, and costs must be closely monitored. With this in mind, there is one area where educators can save: free, open source software. In Energize Education through Open Source, Christopher D. Whittum explains the ins and outs of a huge repository of educational and productivity software that is available and open

the reader other than a good deal of courage. source. Filled with practical examples, this guide shares how this software and hardware can be obtained, provides suggestions for integrating it, and shows how schools can find the options that work best for their students and teachers. Whittum, who has worked with computers for more than thirty years, addresses and explains the Linux operating system, discusses how the open source products can be integrated into existing curricula, and provides suggestions for applications that could serve as aids to learning. Energize Education Through Open Source provides a feasible technology solution for schools facing financial barriers. *The Ultimate Gimp 2.10 Guide: Learn Professional Photo Editing* Apress Live a more sustainable and economical life using open-source technology! Designed for beginning hobbyists and makers, this engaging guide is filled with ways to save money by making use of free and open-source technologies on a wide and impressive range of products. Written by a leader in the field of open-source technology, the book reveals the potential of at-home manufacturing and recycling projects and even how to score free big-ticket items, including housing and electricity. All the projects have big money saving in mind, but also big fun! Create, Share, and Save Money Using Open-Source Projects lays out the many ways in which you can employ these resources on a small scale to live a more economical and sustainable lifestyle. You'll find tons of DIY projects that demonstrate how to use open-source software and hardware to save money on: Digital photographs and videos Music, software, and instruments Scientific equipment Paper and audio books Maps and GIS data Patterns for clothing Security systems Cars Electricity Scribus 1.3.5 Beginner's Guide ArchiteG, Inc. ..".a 'must' for any aspiring self-publisher..." -- Midwest Book Review FINALIST, 2nd Place, Writing & Publishing, Global EBook Awards Learn How to Achieve Your Publishing

Dreams Today! "Jennette Green's Book Formatting for Self-Publishers can help you take specialty of building and converting covers to control of your publishing career . . ." Have you meet Lightning Source and CreateSpace written a book that you would like to see published? Today, the barriers preventing an author from getting his/her book published have vanished. No longer do authors need to send out countless query letters to publishers, who either dump them in the trash, or send a standard, cold rejection letter. Now you can take control of your publishing career. In this book, you will learn simple techniques to produce a professional looking print book or ebook. Take advantage of the author's years of experience producing professional book files for this manual is best suited for fiction novels, or satisfied clients. Her tips and tricks to mastering general nonfiction books. If your print the technical details of publishing a book are presented in a simple, step-by-step format that anyone can understand. Dozens of accompanying illustrations make learning the steps even easier. If you own Microsoft Word and Adobe Acrobat Pro (version 7 or later), you for Mac on FormatABook.com website can publish your book now.\* With a wellwritten book, a good marketing plan, and this how-to manual, you can make your publishing dreams come true. What is stopping you? Get started today! In this book, you will learn how to: Use Microsoft Word. Learn how to format your novel or nonfiction book. Learn tips to make your book look professional. Easily Format eBooks. Use your Microsoft Word print document to create ebooks for Kindle, NOOK, and Smashwords. Convert Book Covers. Discover how to build a book cover on a template. Learn how to convert any book cover file so that it will be accepted at Lightning Source and CreateSpace. Apply for Amazon's "Look Inside the Book." Find out how to format and submit your book to Amazon's "Look Inside" program. And much, much more... Jennette Green is a multi-published, international author of both fiction and nonfiction. She has helped numerous authors and publishers prepare their books for publication. She provides technical support, book and ebook formatting, as well as her

requirements. Her passion is to empower others to achieve their publishing dreams. \* Adobe Photoshop (or Scribus) is also needed in order to produce a cover file for Lightning Source. If you would like to apply advanced Kindle formatting to your book, please note that this how-to manual does not cover the use of CSS, html, KindleGen, NCX files, or other advanced Kindle formatting issues. If this area is of interest to you, the purchase of a separate book covering these topics is recommended. As well, nonfiction book requires a great deal of specialized formatting, you may consider using a professional page layout program, such as Adobe InDesign. The use of InDesign is not covered in this book. For Windows/PC; Tips Handbook of Open Source Tools John Wiley and Sons This book is Tutorial Book that will guide the Scribus User Beginer to understand the essential thing in Scriibus Desktop

Publishing Software,